# Stellaris (PC) raccourcis clavier

## Menu principal

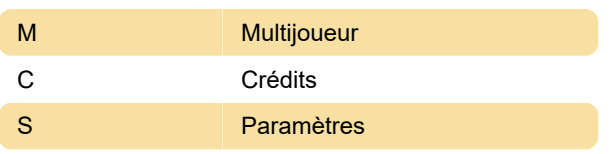

#### Menu d'interface

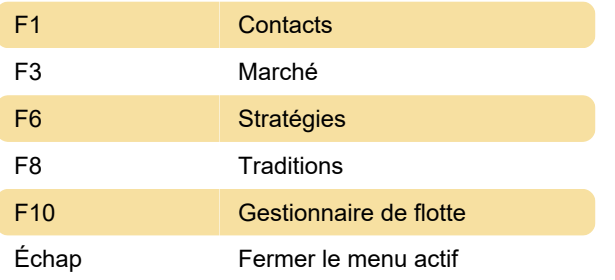

### Général

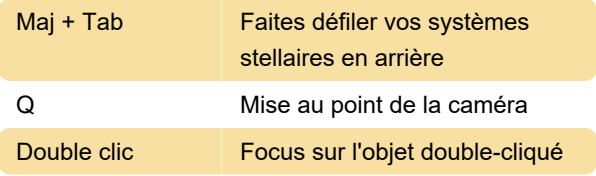

Dernière modification: 12/11/2020 11:58:24

Plus d'information: [defkey.com/fr/stellaris](https://defkey.com/fr/stellaris-raccourcis-clavier?filter=basic)[raccourcis-clavier?filter=basic](https://defkey.com/fr/stellaris-raccourcis-clavier?filter=basic)

[Personnalisez ce PDF...](https://defkey.com/fr/stellaris-raccourcis-clavier?filter=basic?pdfOptions=true)

# Menu multijoueur

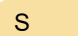

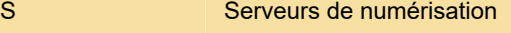

#### Menu gouvernemental

Z Gouvernement

#### Menu des modes de carte

Ctrl + Z Mode carte Empire

#### Menu du marché

F3 Ouvrir le menu du marché

#### Menu Planète

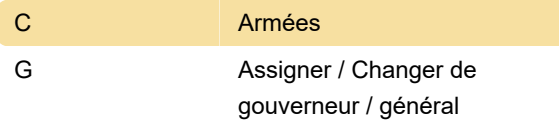

#### Menu du navire

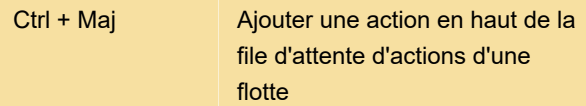

#### Menu Starbase

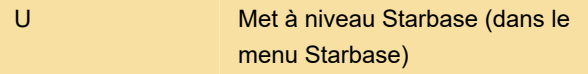